## Is it possible to force users to login in order to see KB content?

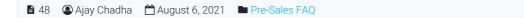

Yes, this facility is present in PHPKB knowledge base software so that you can restrict access to the knowledge base for only logged-in users. Please refer to the steps below to enable that setting.

● 14400 ● 0

- 1. Login to the admin control panel.
- 2. Go to the "Tools" » "Manage Settings" page.
- 3. There is a setting called "KB Access" as shown in the image below.

| <b>PHPKB</b> Settings             | 🔀 Featu | ire Settings                                                                                                    | 🛛 🔀 Article's Setting: | s 🛛 🔀 Miscell  | aneous Settings |  |
|-----------------------------------|---------|----------------------------------------------------------------------------------------------------|------------------------|----------------|-----------------|--|
| General Settings                  |         |                                                                                                    |                        |                |                 |  |
| Down for Maintenance?             |         |                                                                                                    |                        |                |                 |  |
| Product Details                   |         |                                                                                                    |                        |                |                 |  |
| Software Version                  |         | PHPKB 7.0                                                                                                    |                        |                |                 |  |
| Admin Users                       |         | 25 (Upgrade License)   📀 Enter Upgrade License Key                                                                                                    |                        |                |                 |  |
| Support & Maintenance Period Till |         | Jan 28, 2014 (349 days left) - Extend Support Subscription   🕢                                                                                                |                        |                |                 |  |
|                                   |         | 🖦 🗹 Show Dashboard Notification                                                                                                    |                        |                |                 |  |
| Knowledgebase Settin              | gs      |                                                                                                    |                        |                |                 |  |
| Knowledgebase Name                |         | PHPKB 7.0 Beta Release                                                                                                    |                        |                |                 |  |
| Knowledgebase URL                 |         | http://www.k                                                                                                    | v.kbdemo.com/version7  |                |                 |  |
| KB Access                         |         | 🔘 Restricted 🖲 Unrestricted 🌍                                                                                                    |                        |                |                 |  |
| Mail Server Settings              |         |                                                                                                    | C                      |                |                 |  |
| Outgoing Mail Server (SMTP)       |         | Default (Use my current Advanced (Use settings KB Access Unrestricted means KB is open to everyone for access. Restricted means that only logged in users can |                        |                | s. Restricted   |  |
| Database Settings                 |         |                                                                                                    | ac                     | access the KB. |                 |  |

4. You can set it as "Restricted" so that only logged-in users can access the KB.

Online URL: https://www.phpkb.com/kb/article/is-it-possible-to-force-users-to-login-in-order-to-see-kb-content-48.html